# **FH DORTMUND TERMINOLOGY SERVER: Preliminary Notes**

Author Giorgio Cangioli

Last Update 02/06/2016

## **Premise**

This document reports some preliminary notes collected repeating the actions described in the "FH DORTMUND TERMINOLOGY SERVER – USER TESTING" document.

It shall not be intended as result of a system test neither a complete test of the functions describes in the above mentioned document.

No evaluations about the capability of the system to support the code systems used in MVC 2.0 have been performed, neither to managed all the data required for the integration between this server and the NCPs.

# **Functions used**

## **Teminology import**

### **Import CSV**

*Trial: import of a subset of EDQM standards terms , including en, it. De, sp designations. Added class, domain and status proprieties.*

In the last version used the import was successfull ("Import completed. 461 concept(s) imported, 1 error(s)") and a new code system version created.

*Trial: The import has been repeated using updated terms*

A new codesystem version has been created with only the updated terms.

### *Notes*

- When the new code system has been created no "external" unique identifier has been assigned (OID).
- Not able to see what went wrong in the import. In real cases it might be useful to have this information in order to be able to fix the problem. We cannot request the importer to check each single concept in the code system……. (at least the line that fails should be reported)
- Special characters import to be verified. "Concentrado para suspensi $\mathcal{V}_2$ n oral" in the server ; "Concentrado para suspensión oral" in the imported csv file (UTF-8 encoding) [this seems can be overcomed using the translations import]
- It would be useful to extend the formats supported (for the purpose of the MVC at least RF2, if not MIF)
- A code system update import feature would be needed:
	- $\circ$  updating existing codesystem version (this might be used also for importing translations)
	- o update a code system as new code system version

### *To be clarified*

- how to import hierarchies ?
- how to use relationship?
- is the metadata\_xyz the right way to import concepts proprieties ?

#### **Other Import format**

Not tested.

### **Translating terms into national language**

*Trial: added some new designations to the NP concept in the NullFlavour value set*

The administrator can successfully add and change designations.

#### **Notes**

- 1. It is possible to assign more than one designations for a single concepts and language, however it is not clear:
	- a. How to indicate what is the preferred term
	- b. How to indicate what are the synonyms ? (for code system that allows this…)
	- c. which usage context that designation is expected to be used (e.g. Patient Summary, other uses; )
	- d. how to indicate for which jurisdiction this designation has been defined
- 2. The impression is that is possible to select generic languages, but not country specific languages e.g. fr-FR vs fr-CH or fr-BE.
- 3. Not clear if it is possible to declare if the designation is case sensitive or not
- 4. CRITICAL: Clarify who is actually entitled to change designations for a specific jurisdiction.
- 5. Special characters to be verified [this problem has not been experienced with the translation import].

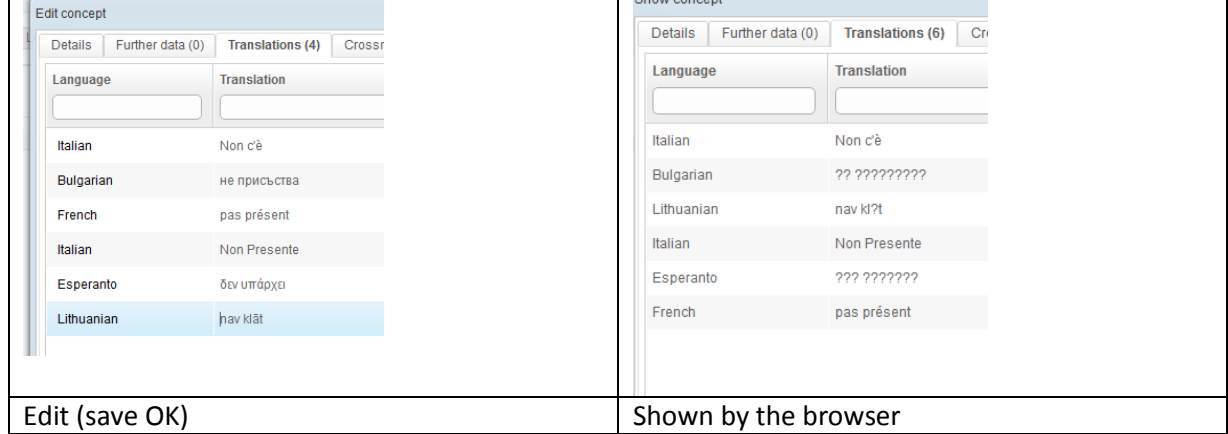

*[used Esperanto because Greek was not in the list]*

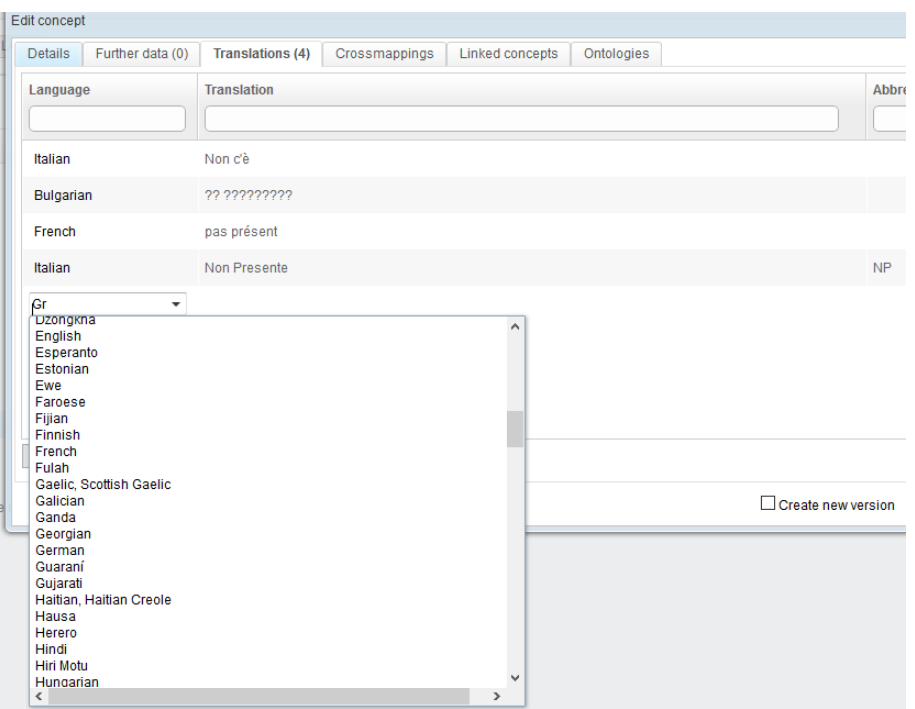

### **Other notes**

- Not clear why the "NP" code is shown as "NP Deprecated"
- During the trial the editing window suddenly disappeared when I was adding a translation, and I've been redirect to the home page… (it happened once)
- The way designation and descriptions are shown is not very clear in the editing page; I suggest to put different field sin separate columns

QS<br>TRC<br>UNC<br>UNK wn, but is known to be non-zero and is not specified because it makes up the bulk of the material; e.g. 'Add 10mg of ingredient X, 50mg of ingredient Y, and sufficient guantity of water to 100mL.' The null flavor would be

## **Mapping between a national code system and a code system selected in the MVC**

*Trial: define association between concepts*

*Case 1 - two versions of the same codesystem*

*Case 2 - Two different code systems*

In both cases I was not able to complete the process after several minutes I closed the browser window...

#### **Notes**

• Some of the relationship types seem to be repeated. An explanation about the type of mapping and relationship would be useful..Not clear the reason why in all the cases target and source roles are the same.

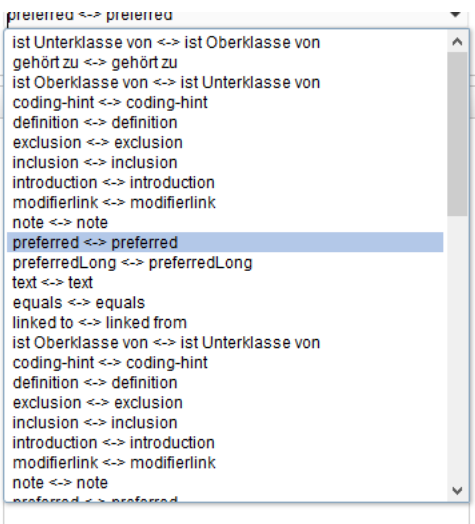

The IC10-10 EN failed to load

<u>a sa sa </u>

ICD-10 EN

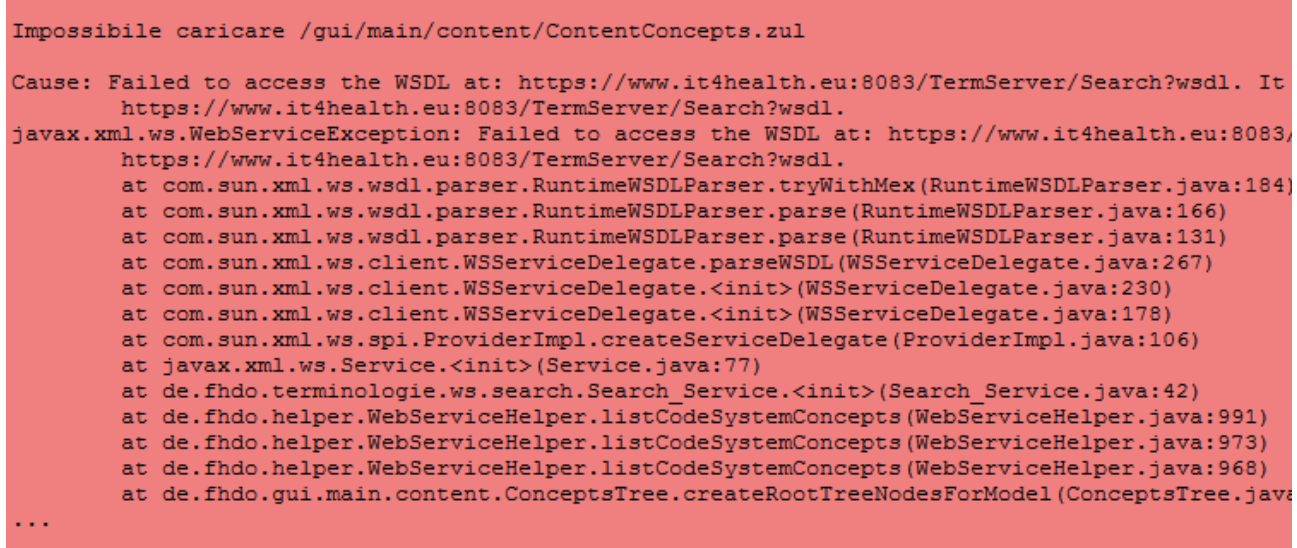

- Are other association's attributes handled ?
- CRITICAL: Import of maps.
- In general the management of associations should be better clarified..

## **Exporting a value set**

*Trial: export of the null flavor value set*

The export was performed for csv and SVS

#### **Notes**

• The exported value set includes only code and preferred term in English

( example 'code';'codeSystem';'displayName';'parentCode';'concept\_Beschreibung';'meaning';'hints'

'ASKU';'';'Asked, but unknown';'';'';'';'' )

- How to export the MTC (translations) ?
- Why the code system is empty?
- Why the value set id is empty ? (SVS, should not be allowed…)

### **Import of Translations**

*Trial: added new designations to the test\_EDQM code system* 

The translated designations have been imported correctly. No issues identified with characters.

### **Notes**

- See the notes above about preferred terms, country languages, jusrisdiction.
- The transation import is an administration feature can this be extended (with the needed caveats) to other kind of users ?

## **Other Notes**

- 1. Clarify how the actions done by users are logged (who is doing what). [audit]
- 2. Clarify how is guaranteed that assets that belong to a specific jurisdiction can be modified only by specific users ? [user profiles and grants]
- 3. Clarify if all the actions performed (new/changed designations; new/changed value sets; etc) are immediately active and if a minimal workflow is managed (e.g allow the review of the content before making it public) ?
- 4. CRITICAL: Clarify the way external identifiers are managed (OID)
- 5. Clarify if and how is possible to distinguish between officially assigned designations and those added by the users : e.g. in SNOMED, LOINC I can have jurisdictional (en-UK; en-US;..) / language specific (en) designations and terms that are added by users (in this case a jurisdiction) to be used as preferred term (e.g. from non IHTSDO countries).
- 6. Is it possible to tag a set of asset for specific purpose of use (development; Pre-Pilot test; Operation)
- 7. The list of Value Sets and Code Systems should be cleaned up, there are several value set tagged as code systems and it seems also the contrary (e.g. EDQM)
- 8. The capability of managing all the code systems required in epSOS shall be tested and the import completed
- 9. There are several labels still in German
- 10. Clarify how national extensions are handled